## SAP ABAP table SSI\_WEBSOCKET\_TABLE\_ROW {Address of Message Recipient}

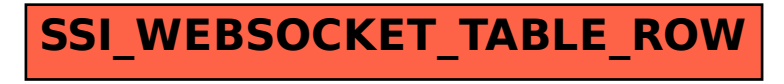